# HLS Native Player

- [Overview](#page-0-0)
- [The code of the example](#page-2-0)
- [Analyzing the code](#page-2-1)

# <span id="page-0-0"></span>**Overview**

The example shows how to convert stream published on WCS server to HLS and play it in browser supporting HLS playback natively, on video tag level. HLS stream cut starts automatically when stream is requested by HLS URL, for example `https://test1.flashphoner.com:8445/test/test.m3u8`on the screenshot below

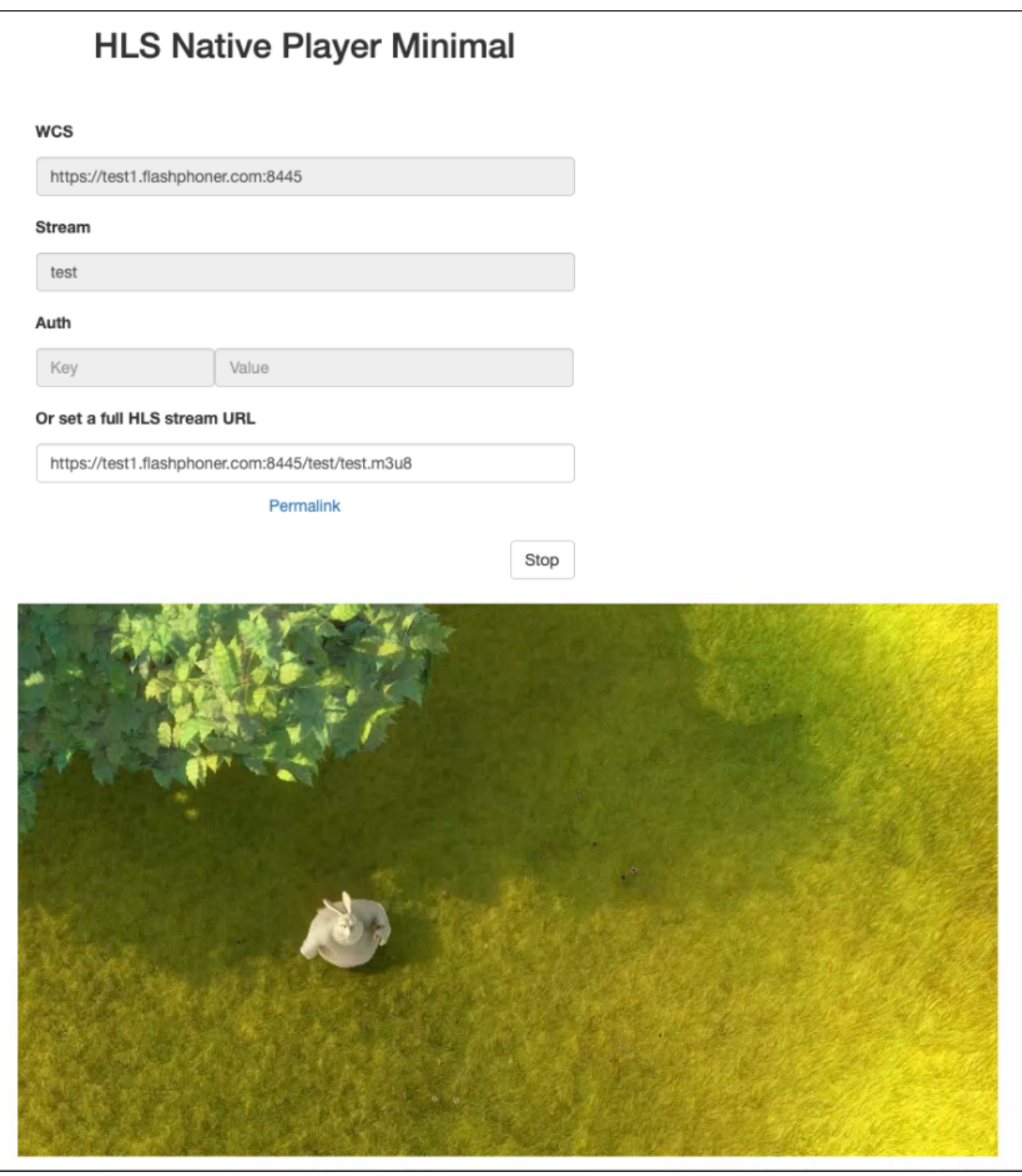

Since buil[d2.0.244](https://flashphoner.com/downloads/builds/flashphoner_client/wcs_api-2.0/flashphoner-api-2.0.244-1703e1339d4948726e8730ccd7405a2b39910e31.tar.gz), the example supports the following parameters:

- src stream full HLS URL to play, should be encoded with URI, for examplehttps%3A%2F%2Ftest1.flashphoner.com%3A8445%2Ftest% 2Ftest.m3u8
- autoplay automatically play the HLS URL, in this case all the input fields and buttons are hidden:false(by default) ortrue

The player URL example with parameters as displayed on the screenshot above (the link is available inPermalinkfield)

https://test1.flashphoner.com:8444/client2/examples/demo/streaming/hls-native/hls-native.html?src=https%3A%2F% 2Ftest1.flashphoner.com%3A8445%2Ftest%2Ftest.m3u8

The player URL example with autoplay enabled

https://test1.flashphoner.com:8444/client2/examples/demo/streaming/hls-native/hls-native.html?src=https%3A%2F% 2Ftest1.flashphoner.com%3A8445%2Ftest%2Ftest.m3u8&autoplay=true

In this case the stream should be played automatically with audio muted. A viewer should use a loud slider in the player interface to unmute audio.

## <span id="page-2-0"></span>The code of the example

The source code can be accessed on server by the following path:

/usr/local/FlashphonerWebCallServer/client2/examples/demo/streaming/hls-native

hls-native.css -player page styles file hls-native.html -player page hls-native.js - player launch script ../hls-player/player-page.html - common player page elements for three HLS playback examples

The example can be tested using the fiollowing URL:

https://host:8888/client2/examples/demo/streaming/hls-js-player/hls-js-player.html

Where host is WCS server address

# <span id="page-2-1"></span>Analyzing the code

To analyze the code get hls-native.js file version with hash 1703e13 which is available [here](https://github.com/flashphoner/flashphoner_client/blob/3ab12491e0b918bf5f03d30d1e6e8a5871f285a7/examples/demo/streaming/hls-native/hls-native.js)and can be downloaded in build [2.0.244.](https://flashphoner.com/downloads/builds/flashphoner_client/wcs_api-2.0/flashphoner-api-2.0.244-1703e1339d4948726e8730ccd7405a2b39910e31.tar.gz)

1. Loading the player page

[code](https://github.com/flashphoner/flashphoner_client/blob/3ab12491e0b918bf5f03d30d1e6e8a5871f285a7/examples/demo/streaming/hls-native/hls-native.js#L8)

```
const loadPlayerPage = function() {
    loadPage("../hls-player/player-page.html", "playerPage", initPage );
}
```
#### 2. The player HTML page initializing

[code](https://github.com/flashphoner/flashphoner_client/blob/3ab12491e0b918bf5f03d30d1e6e8a5871f285a7/examples/demo/streaming/hls-native/hls-native.js#L25)

If browser does not support HLS native playback, player will not be initialized and a warning will be displayed

```
const initPage = function() {
    if (playSrc) {
         setValue("fullLink", decodeURIComponent(playSrc));
     } else if (autoplay) {
        console.warn("No HLS URL set, autoplay disabled");
         autoplay = false;
 }
     remoteVideo = document.getElementById('remoteVideo');
    if (remoteVideo.canPlayType('application/vnd.apple.mpegurl') && Browser.isSafariWebRTC()) {
         console.log("Using Native HLS player");
         if (autoplay) {
             // There should not be any visible item on the page unless player
             hideAllToAutoplay();
             // The player should use all available page width
             setUpPlayerItem(true);
             // The player should be muted to automatically start playback
             initVideoPlayer(remoteVideo, true);
             playBtnClick();
         } else {
             setText("header", "HLS Native Player Minimal");
             displayCommonItems();
            setUpButtons();
            enablePlaybackStats();
             // The player should have a maximum fixed size
             setUpPlayerItem(false);
             // The player can be unmuted because user should click Play button
             initVideoPlayer(remoteVideo, false);
         }
     } else {
         setText("notifyFlash", "Your browser doesn't support native HLS playback");
         disableItem("applyBtn");
         toggleInputs(false);
     }
}
```
### 3. Video tag initializing to play

[code](https://github.com/flashphoner/flashphoner_client/blob/3ab12491e0b918bf5f03d30d1e6e8a5871f285a7/examples/demo/streaming/hls-native/hls-native.js#L153)

```
const initVideoPlayer = function(video, muted) {
    if (video) {
         video.style.backgroundColor = "black";
         video.muted = muted;
         if (Browser.isiOS()) {
             // iOS hack when using standard controls to leave fullscreen mode
             setWebkitFullscreenHandlers(video);
         }
     }
}
```
#### 4. HLS stream URL forming

[code](https://github.com/flashphoner/flashphoner_client/blob/3ab12491e0b918bf5f03d30d1e6e8a5871f285a7/examples/demo/streaming/hls-native/hls-native.js#L184)

If authentication key and token are set, they will be included to stream URL

```
const getVideoSrc = function(src) {
    let videoSrc = src;
    if (validateForm()) {
        let streamName = getValue('playStream');
       streamName = encodeURIComponent(streamName);
       videoSrc = qetValue("urlServer") + '/' + streamName + '/' + streamName + '.m3u8'; let key = getValue('key');
        let token = getValue("token");
         if (key.length > 0 && token.length > 0) {
             videoSrc += "?" + key + "=" + token;
         }
     }
    setValue("fullLink", videoSrc);
    return videoSrc;
}
```
### 5. Player launching

#### [code](https://github.com/flashphoner/flashphoner_client/blob/3ab12491e0b918bf5f03d30d1e6e8a5871f285a7/examples/demo/streaming/hls-native/hls-native.js#L60)

```
const playBtnClick = function() {
     let videoSrc = getVideoSrc(getValue("fullLink"));
     if (videoSrc) {
         remoteVideo.onloadedmetadata = () => {
             console.log("Play native HLS");
             remoteVideo.play();
             onStarted();
         };
         remoteVideo.onplaying = () => {
             console.log("playing event fired");
             displayPermalink(videoSrc);
         };
         remoteVideo.src = videoSrc;
     }
}
```
#### 6. Playback stopping

### [code](https://github.com/flashphoner/flashphoner_client/blob/3ab12491e0b918bf5f03d30d1e6e8a5871f285a7/examples/demo/streaming/hls-native/hls-native.js#L77)

```
const stopBtnClick = function() {
    if (remoteVideo != null) {
        console.log("Stop HTML5 player");
        remoteVideo.pause();
        remoteVideo.currentTime = 0;
        remoteVideo.removeAttribute('src');
        remoteVideo.load();
     }
     onStopped();
}
```
7. Getting an available playback statistics from HTML5 video tag

HTML5Stats[code](https://github.com/flashphoner/flashphoner_client/blob/3ab12491e0b918bf5f03d30d1e6e8a5871f285a7/examples/demo/streaming/hls-native/hls-native.js#L260)

```
const PlaybackStats = function(interval) {
    const playbackStats = {
        interval: interval || STATS_INTERVAL,
        timer: null,
        stats: null,
        start: function() {
            let video = remoteVideo;
            playbackStats.stop();
            stats = HTML5Stats(video);
            playbackStats.timer = setInterval(playbackStats.displayStats, playbackStats.interval);
            setText("videoWidth", "N/A");
            setText("videoHeight", "N/A");
            setText("videoRate", "N/A");
            setText("videoFps", "N/A");
            showItem("stats");
         },
        stop: function() {
            if (playbackStats.timer) {
                clearInterval(playbackStats.timer);
                playbackStats.timer = null;
 }
            playbackStats.stats = null;
            hideItem("stats");
        },
        displayStats: function() {
            if (stats.collect()) {
                let width = stats.getWidth();
                let height = stats.getHeight();
                let bitrate = stats.getBitrate();
                let fps = stats.getFps();
                setText("videoWidth", width);
                setText("videoHeight", height);
                if (bitrate !== undefined) {
                     setText("videoRate", Math.round(bitrate));
 }
                if (fps !== undefined) {
                    setText("videoFps", fps.toFixed(1));
 }
            }
        }
    };
    return playbackStats;
}
```